МИНИСТЕРСТВО ОБРАЗОВАНИЯ И НАУКИ **РОССИЙСКОЙ ФЕДЕРАЦИИ** Федеральное государственное бюджетное образовательное учреждение высшего образования РЯЗАНСКИЙ ГОСУДАРСТВЕННЫЙ РАДИОТЕХНИЧЕСКИЙ УНИВЕРСИТЕТ ИМЕНИ В.Ф. УТКИНА

Кафедра «Химическая технология»

«УТВЕРЖДАЮ»

Проректор РОПиМД

/ А.В. Корячко

 $2020r$ 

«СОГЛАСОВАНО» Декан факультета ФЭ / Н.М. Верещагин  $2020<sub>Γ</sub>$ 

Заведующий кафедрой XT / В.В. Коваленко  $2020r$ 

РАБОЧАЯ ПРОГРАММА

Дисциплины

ФТД.В.03 «Трехмерное моделирование в инженерном оформлении процессов химической технологии»

Направление подготовки

18.03.01 «Химическая технология»

Направленность (профиль) подготовки Химическая технология природных энергоносителей и углеродных материалов

> Уровень подготовки Бакалавр

Квалификация выпускника - бакалавр

Форма обучения - очная

Рязань 2020 г

# ЛИСТ СОГЛАСОВАНИЙ

Рабочая программа составлена с учетом требований федерального государственного образовательного стандарта высшего образования по направлению подготовки 18.03.01 Химическая технология, утвержденного приказом Минобрнауки № 1005 от 11.08.2016 г.

Разработчик К.т.н., доцент

Коваленко В.В.

Программа рассмотрена и одобрена на заседании кафедры XT протокол № 8 от  $2020r$  $. 05$ 

Заведующий кафедрой «Химическая технология», к.т.н., доцент

SAU

В.В. Коваленко

#### 1. Перечень планируемых результатов обучения по дисциплине, соотнесенных с планируемыми результатами освоения образовательной программы бакалавриата.

Рабочая программа по дисциплине «Трехмерное моделирование в инженерном оформлении процессов химической технологии» является составной частью основной профессиональной образовательной программы (ОПОП) академического бакалавриата «Химическая технология природных энергоносителей и углеродных материалов», разработанной в соответствии с ФГОС ВО по направлению подготовки 18.03.01 Химическая технология (уровень бакалавриата), утвержденным приказом Минобрнауки России от 11.08.2016 г. № 1005.

Целью освоения дисциплины является подготовка дипломированных бакалавров, способных использовать средства автоматизированного 3D моделирования на базе современных САПР для решения практических задач при эксплуатации оборудования химических производств.

Задачи освоения дисциплины: изучить основные положения курса; сформировать необходимый уровень знаний для использования средств информационных технологий при разработке и использовании графической технической документации; приобрести практические навыки разработки 3 D моделей с помощью современных информационных технологий.

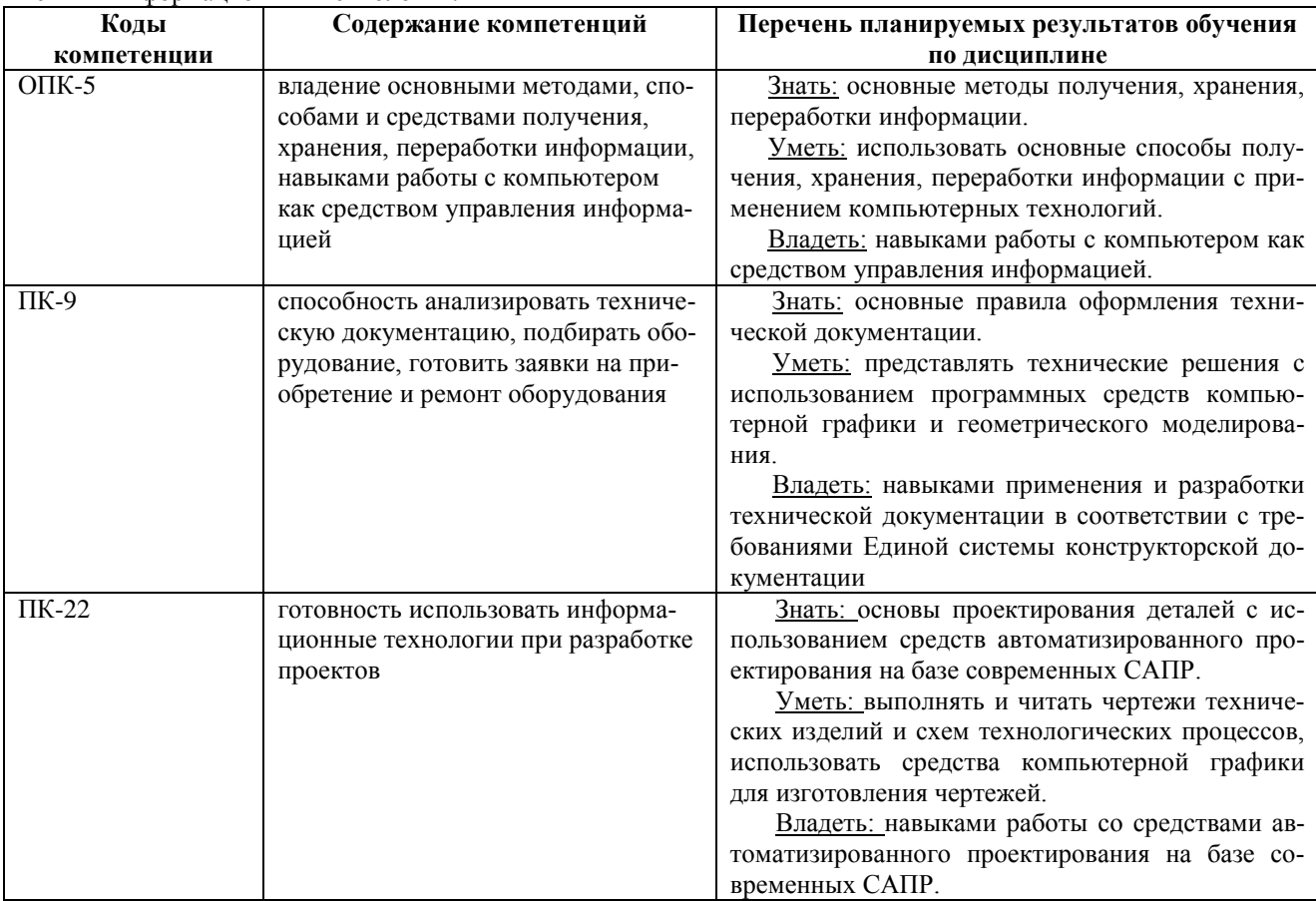

#### 2. Место дисциплины в структуре ОПОП

Лиспиплина «Трехмерное молелирование в инженерном оформлении процессов химической технологии» относится к факультативным лисциплинам части, формируемой участниками образовательных отношений основной профессиональной образовательной программы академического бакалавриата «Химическая технология природных энергоносителей и углеродных материалов» по направлению подготовки 18.03.01 Химическая технология и проводится в 7 семестре.

Дисциплина базируется на знаниях, полученных при изучении следующих дисциплин базовой части учебного плана: информатика, инженерная и компьютерная графика.

Ло начала изучения учебной лисциплины обучающиеся должны:

знать: закономерности протекания информационных процессов в системах обработки информации; способы отображения пространственных форм на плоскости; правила и условности при выполнении чертежей:

уметь: использовать современные информационные технологии и инструментальные средства для решения различных задач в своей профессиональной деятельности; работать на ПЭВМ типа IBM PC, выполнять и читать чертежи технических изделий; использовать средства компьютерной графики для изготовления чертежей;

владеть: навыками работы с персональным компьютером на начальном пользовательском уровне, способами и приемами изображения предметов на плоскости.

Требования к входным знаниям совпадают с требованиями к освоению предшествующих дисциплин: «Информатика», «Инженерная и компьютерная графика».

Дисциплина «Трехмерное моделирование в инженерном оформлении процессов химической технологии» является факультативной и служит для повышения уровня профессиональных знаний.

3. Объем дисциплины в зачетных единицах с указанием количества академических часов, выделенных на контактную работу обучающихся с преподавателем (по видам занятий) и на самостоятельную работу обучающихся

Общая трудоемкость дисциплины 2 зачетные единицы (72 часа).

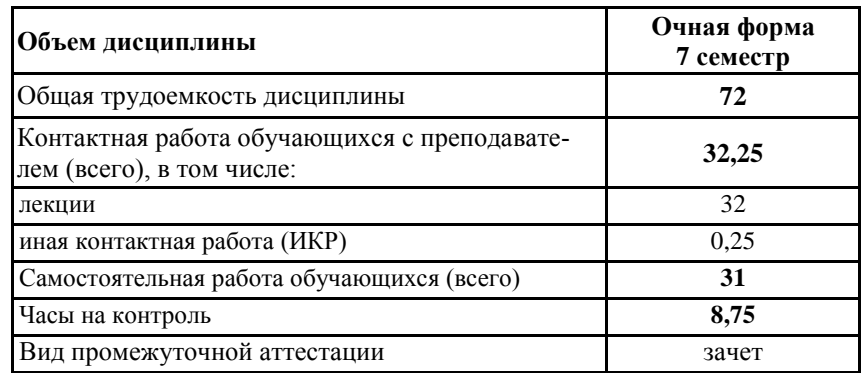

4. Содержание дисциплины, структурированное по темам (разделам) с указанием отведенного на них количества академических часов и видов учебных занятий

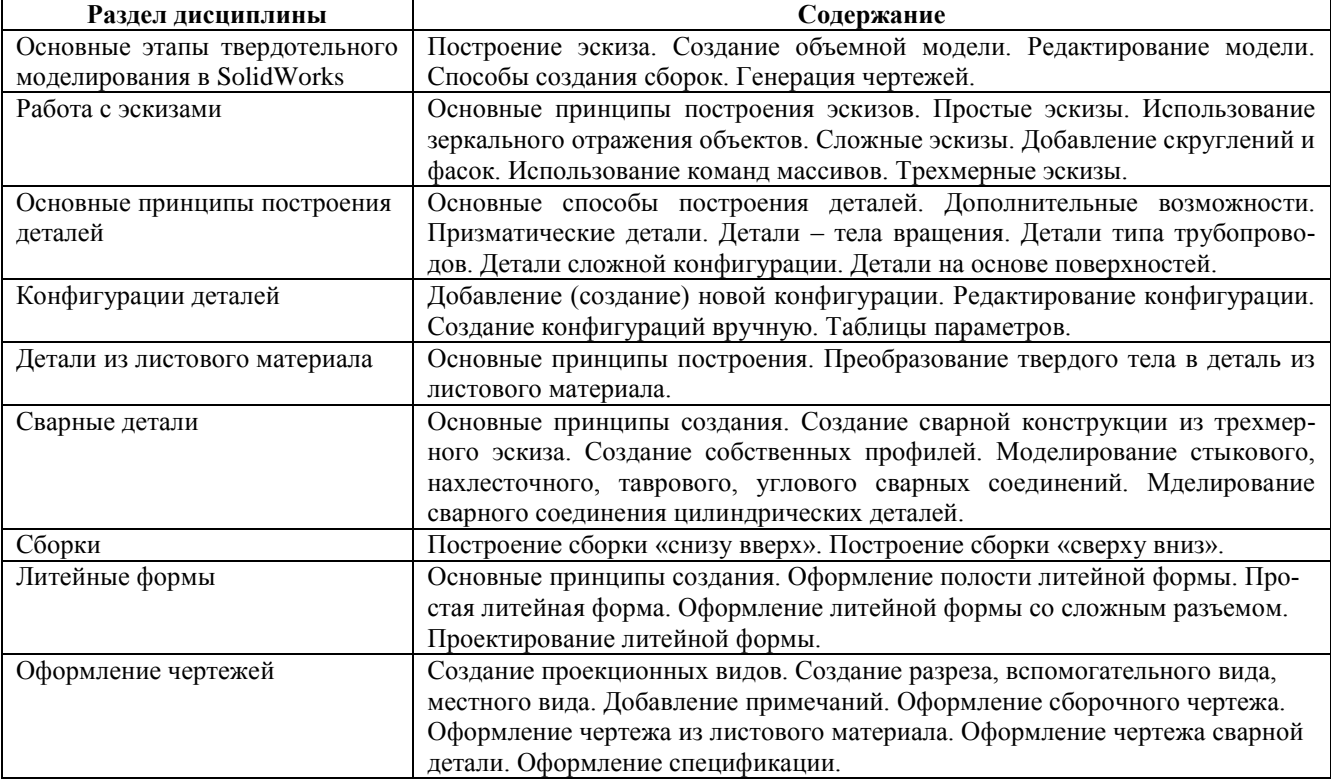

## 4.1 Содержание разделов дисциплины

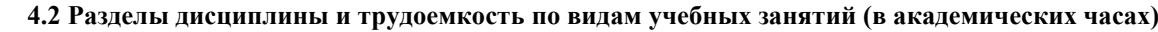

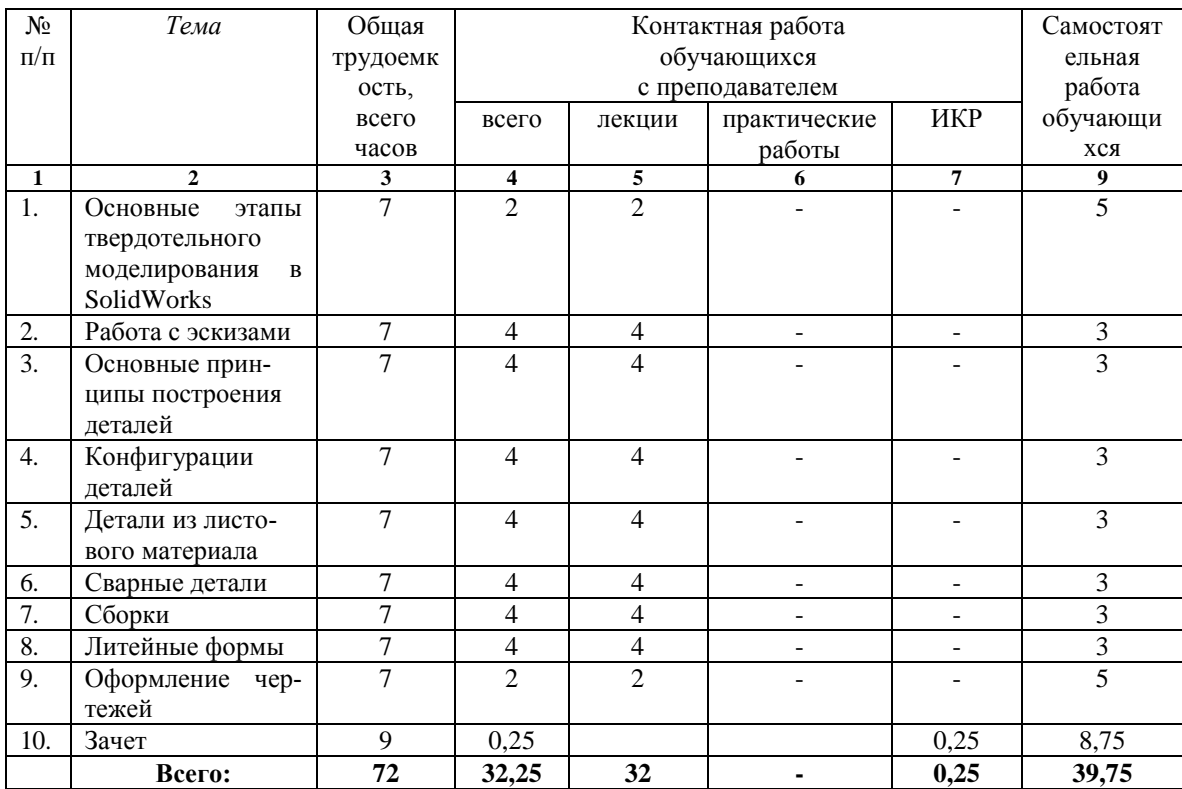

#### **5. Перечень учебно-методического обеспечения самостоятельных занятий**

1. Динасылов А.Д. Основные требования к выполнению конструкторской документации [Электронный ресурс] / А.Д. Динасылов, Э.А. Яхъяев. — Электрон. текстовые данные. — Алматы: Альманах, 2016. — 160 c. — 2227-8397. — Режим доступа: [http://www.iprbookshop.ru/69271.html.](http://www.iprbookshop.ru/69271.html)

2. Конакова И.П. Основы оформления конструкторской документации [Электронный ресурс] : учебнометодическое пособие / И.П. Конакова, Э.Э. Истомина, В.А. Белоусова. — Электрон. текстовые данные. — Екатеринбург: Уральский федеральный университет, 2014. — 76 c. — 978-5-7996-1152-1. — Режим доступа: [http://www.iprbookshop.ru/68451.html.](http://www.iprbookshop.ru/68451.html)

3. Химическая технология [Электронный ресурс]: учеб. пособие/ Н.В. Линов, В.В. Коваленко, М.В. Лызлова, В.С. Логинов, Н.Ю.Кулавина, Г.А. Шашкина; Рязан. гос. радиотехн. ун-т; Рязань, 2016. 80 с. — Режим доступа:<http://elib.rsreu.ru/ebs/download/1252>

4. Инженерная и компьютерная графика [Электронный ресурс] учеб. пособие / Е.Ю. Грачев, В.В. Климаков; Рязан. Гос. Радиотехн. Ун-т. – Рязань: РГРТУ, 2016. – 104 с. Режим доступа: <http://elib.rsreu.ru/ebs/download/890>

### **6. Фонд оценочных средств для проведения промежуточной аттестации обучающихся по дисциплине**

Фонд оценочных средств для проведения промежуточной аттестации обучающихся по дисциплине представлен в виде оценочных материалов и приведен в Приложении.

7. Перечень основной и дополнительной учебной литературы, необходимой для освоения дисциплины *7.1 Основная литература:*

1. Динасылов А.Д. Основные требования к выполнению конструкторской документации [Электронный ресурс] / А.Д. Динасылов, Э.А. Яхъяев. — Электрон. текстовые данные. — Алматы: Альманах, 2016. — 160 c. — 2227-8397. — Режим доступа: [http://www.iprbookshop.ru/69271.html.](http://www.iprbookshop.ru/69271.html)

2. Конакова И.П. Основы оформления конструкторской документации [Электронный ресурс] : учебнометодическое пособие / И.П. Конакова, Э.Э. Истомина, В.А. Белоусова. — Электрон. текстовые данные. — Екатеринбург: Уральский федеральный университет, 2014. — 76 c. — 978-5-7996-1152-1. — Режим доступа:

#### [http://www.iprbookshop.ru/68451.html.](http://www.iprbookshop.ru/68451.html)

3. Вайспапир В.Я. ЕСКД в студенческих работах [Электронный ресурс] : учебное пособие / В.Я. Вайспапир, Г.П. Катунин, Г.Д. Мефодьева. — Электрон. текстовые данные. — Новосибирск: Сибирский государственный университет телекоммуникаций и информатики, 2009. — 216 c. — 2227-8397. — Режим доступа: [http://www.iprbookshop.ru/54761.html.](http://www.iprbookshop.ru/54761.html)

#### **б) дополнительная литература:**

1. Инженерная и компьютерная графика [Электронный ресурс] учеб. пособие / Е.Ю. Грачев, В.В. Климаков; Рязан. Гос. Радиотехн. Ун-т. – Рязань: РГРТУ, 2016. – 104 с. Режим доступа: <http://elib.rsreu.ru/ebs/download/890>

2. Мефодьева Л.Я. Основы инженерной графики [Электронный ресурс] : чертежи изделий. Чтение и деталирование чертежей общего вида. Общие правила оформления чертежей / Л.Я. Мефодьева. — Электрон. текстовые данные. — Новосибирск: Сибирский государственный университет телекоммуникаций и информатики, 2015. — 89 c. — 2227-8397. — Режим доступа: [http://www.iprbookshop.ru/54791.html.](http://www.iprbookshop.ru/54791.html)

3. Горельская Л.В. Инженерная графика [Электронный ресурс] : учебное пособие по курсу «Инженерная графика» / Л.В. Горельская, А.В. Кострюков, С.И. Павлов. — Электрон. текстовые данные. — Оренбург: Оренбургский государственный университет, ЭБС АСВ, 2011. — 183 c. — 978-5-7410-1134-8. — Режим доступа: <http://www.iprbookshop.ru/21592.html>

4. Сборочный чертеж [Электронный ресурс] : методические указания к изучению дисциплин «Инженерная и компьютерная графика», «Начертательная геометрия и инженерная графика», «Инженерная графика» для обучающихся бакалавриата и специалитета по всем направлениям подготовки, реализуемым НИУ МГСУ / . — Электрон. текстовые данные. — М. : Московский государственный строительный университет, Ай Пи Эр Медиа, ЭБС АСВ, 2017. — 44 с. — 978-5-7264-1441-6. — Режим доступа:<http://www.iprbookshop.ru/60763.html>

5. Компьютерная графика [Электронный ресурс] : учебно-методическое пособие / Е.А. Ваншина [и др.]. — Электрон. текстовые данные. — Оренбург: Оренбургский государственный университет, ЭБС АСВ, 2016. — 207 c. — 978-5-7410-1442-4. — Режим доступа: http://www.iprbookshop.ru/61891.html

**8. Ресурсы информационно–телекоммуникационной сети Интернет, необходимых для изучения дисциплины**

Обучающимся предоставлена возможность индивидуального доступа к следующим электроннобиблиотечным системам.

1. Электронно-библиотечная система «Лань», режим доступа – с любого компьютера РГРТУ без пароля. – URL: https://e.lanbook.com/

2. Электронно-библиотечная система «IPRbooks», режим доступа – с любого компьютера РГРТУ без пароля, из сети интернет по паролю. – URL: https://iprbookshop.ru/.

#### **9. Методические указания для обучающихся по освоению дисциплины**

Материал каждой лекции рекомендуется изучать в день ее прочтения лектором, когда она еще не забыта. При этом необходимо использовать конспект и рекомендованную литературу. Использовать литературу необходимо для углубленного изучения материала лекции и для уточнения тех мест, которые в конспекте оказались записанными недостаточно понятно. В конспекте каждой лекции необходимо оставлять чистое место и конспектировать в нем изученную литературу, чтобы при подготовке к текущей, промежуточной или итоговой аттестации можно было повторить всю тему. Лектором в течение всего семестра проводятся консультации по лекционному материалу.

Каждую тему, предусмотренную планом самостоятельной работы, следует изучать самостоятельно в течение отведенных для ее изучения двух недель с помощью рекомендованной литературы. Все возникающие при этом вопросы надо записывать, чтобы получить на них ответы на консультации. По каждой теме для каждой учебной группы лектор проводит консультации в конце ее изучения (один раз в две недели). Расписание консультаций вывешивается на весь семестр на доске объявлений лаборатории по дисциплине.

В конце семестра при подготовке к аттестации студент должен повторить изученный в семестре материал и в ходе повторения обобщить его, сформировав цельное представление о нем. Следует иметь в виду, что на подготовку к промежуточной аттестации времени бывает очень мало, поэтому начинать эту подготовку надо заранее, не дожидаясь последней недели семестра.

Следует всегда помнить, что залог успеха студента в учебе – планомерная работа в течение всего семестра и своевременное выполнение всех видов работы.

**10. Перечень информационных технологий, используемых при осуществлении образовательного процесса по дисциплине, включая перечень программного обеспечения и информационных справочных си-** Лицензионное программное обеспечение:

1. Продукт Microsoft по программе DreamSpark Membership ID 700565236 (операционные системы семейства Windows).

2. Операционная система Microsoft Windows 7 Sp1 Pro OA CIS and GE.

3. Microsoft Office Starter, версия 14.0.7210.5000.

4. MS OfficeProPlus 2016 OLP NL Acdme (Open License № 68699940 с 20.07.2017 – бессрочно).

5. Продукт Microsoft по программе DreamSpark Membership ID 700565236 (MS Visio).

6. SolidWorks Education Edition 500 CAMPUS (Акт приема-передачи прав по договору L300414-77 с 04.06.2014- бессрочно) продление июль 2017 на 3 года Adobe Reader (лицензионное соглашение Adobe) <https://get.adobe.com/ru/reader/>

7. Adobe Reader (лицензионное соглашение Adobe[\) https://get.adobe.com/ru/reader/](https://get.adobe.com/ru/reader/)

8. Kaspersky Endpoint Security (коммерческая лицензия на 1000 компьютеров №2304-180222-115814- 600-1595, срок действия с 25.02.2018 по 05.03.2019).

9. Mozilla Firefox (лицензия MPL).

#### **11. Описание материально-технической базы, необходимой для осуществления образовательного процесса по дисциплине**

1. Лекционные занятия:

- комплект электронных презентаций/ слайдов;

- аудитория, оснащенная презентационной техникой (проектор, экран, компьютер/ноутбук, интерактивная доска).

Прочее:

- рабочее место преподавателя, оснащенное компьютером с доступом в Интернет;

- рабочие места студентов, оснащенные компьютерами с доступом в Интернет, предназначенные для работы в электронной образовательной среде.

#### **стем**